#### **L'ALGORITHME D'OPTIMALISATION DES PRÉFÉRENCES (AAD-ÉLÈVES)**

Selon le décret inscription de la Ministre Simonet, les places gérées par la CIRI seront attribuées (après priorités) selon l'Algorithme d'Allocation Différé – Elèves (AAD-Elèves).

Ce document a pour seul but d'énoncer, d'expliquer et de décrire cet algorithme, exemple à l'appui.

D'une manière formelle, l'Algorithme d'Allocation Différée – Elèves peut s'énoncer succinctement comme suit :

Pour chaque élève, on active les demandes,  $1^{\text{ère}}$  et suivantes, tant qu'aucune n'est ou n'est plus en ordre utile (ou jusqu'à épuisement). Et à la fin, on supprime toutes les demandes restées inactives, car, pour un élève, soit elles sont toutes activées, soit il en a une en ordre utile, et les meilleurs choix (en liste d'attente) sont conservés pour tout désistement éventuel d'autres élèves.

Plus explicitement :

Cette méthode vise à épurer ou reconstruire les listes des demandes, ne conservant que les premiers choix, et les suivants tant que les précédents (les premiers, ou deuxièmes, ...) ne sont en ordre utile. A partir de listes vides, pour chaque élève, on active son premier choix, à sa "place relative" selon l'indice composite, et si celle-ci n'est pas (ou plus, du fait d'autres activations) en ordre utile, on active les choix suivants, tant que ceux-ci ne sont pas (ou plus) en ordre utile, ou jusqu'à épuisement des demandes pour cet élève. De manière équivalente, l'algorithme part des listes complètes, et en supprime en fin de traitement les demandes qui n'ont pas été activées. Au final, les listes d'attente ne contiennent plus que des meilleurs choix pour ceux n'ayant leur premier choix en ordre utile.

D'un point de vue plus pratique :

On définit dans un grand tableau, avec une colonne par école, et dans chaque colonne, la liste des demandes triées selon l'indice composite : toutes les demandes, avec l'indice correspondant à l'ordre de préférence. Au début du processus, toutes les demandes sont inactives. On commence par activer tous les premiers choix. Certaines demandes seront en ordre utile (les 'x' premières demandes activées correspondant au nombre 'x' de places disponibles dans cette école), et d'autres déjà en liste d'attente. Pour chaque demande activées mais en liste d'attente (enfant sans place à ce premier stade), on active son deuxième choix : s'il est également en liste d'attente, on active le troisième et ainsi de suite jusqu'à activer un choix en ordre utile, ou jusqu'à la fin de la liste des demandes (10 au maximum). De part ces activations, certaines demandes passeront d' « ordre utile » à « liste d'attente » (le dernier « premier choix » en ordre utile pourra passer sur liste d'attente de par l'activation d'un second choix mieux placé : meilleur indice composite) : pour chaque demande qui passe en liste d'attente, on active également les choix suivants, selon le même principe. Au terme de ce processus, toutes les demandes restées inactives peuvent être définitivement supprimées des listes, car un meilleur choix est possible (activé).

Après ces « brèves » introductions, voici le détail de cet algorithme.

# **Algorithme AAD-Elèves**

L'Algorithme d'Allocation Différée – Elèves (AAD-Elèves) peut être implémenté de plusieurs manières, qui toutes aboutissent au même résultat. Le but ici est d'expliquer

comment fonctionne cet algorithme, afin que tous puissent comprendre les mécanismes d'optimisation, non de décrire exactement l'algorithme implémenté (qui peut être plus complexe pour optimiser ses performances).

Dans le mécanisme expliqué ici, on part d'un tableau avec une colonne par école, où toutes les demandes sont classées selon l'indice composite (toutes préférences confondues). Initialement, toutes les demandes sont inactives.

Ce mécanisme est illustré par l'exemple annexé, qui considère 30 élèves à inscrire dans 5 écoles disposant d'un total de 27 places (3 élèves se retrouveront donc sans place dans cet exemple fictif). Chaque élève n'exprime que 3 choix. Dans les tableaux, la ligne de démarcation est symbolisée par une double ligne de séparation, et les demandes inactives sont alignées à gauche. Les numéros 'nn' dans les tableaux correspondent à la demande de l'élève F00nn (dans la section « données », à gauche).

Activation des  $1^{\text{ers}}$  choix. Dans le tableau des demandes, on active tous les  $1^{\text{ers}}$  choix; les  $2^{\text{eme}}$ ,  $\overline{3}^{\text{eme}}$ , ... choix restent présents et inactifs, à leur place respective, dans le tableau. Certaines de ces demandes activées seront en ordre utile, d'autres peuvent déjà être en liste d'attente, faute de places suffisantes.

Dans l'exemple, à ce premier stade où tous les premiers choix sont activés (en gras dans le tableau **Activation des 1ers choix** ), certains premiers choix sont déjà sur liste d'attente (sous la double ligne, et en gras – italique) : l'élève 25 dans la première école, l'élève 21 dans la troisième école, l'élève 15 dans la quatrième école, l'élève 5 dans la cinquième école.

Activation des 2<sup>èmes</sup> choix. Pour tous les élèves n'ayant pas obtenu leur premier choix (demandes activées en liste d'attente), on active les deuxièmes choix. Certains de ces  $2^{e$ mes choix seront déjà en liste d'attente, d'autre seront en ordre utile et pourront éventuellement « pousser » d'autres premiers choix précédemment en ordre utile vers la liste d'attente, si ces  $2^{\text{e} \text{imes}}$  choix ont un meilleur indice. On activera donc également les  $2^{\text{e} \text{mes}}$  préférences de ceux qui se retrouvent ainsi en liste d'attente (LA).

Notez que le fait de « pousser » un premier choix en liste d'attente ne constitue nullement un « passe-droit » pour le second choix (il est en meilleure position, dispose d'un meilleur indice dès le début), ni une « dégradation » de la position du premier choix. Ce mécanisme est inhérent à cet algorithme, ou le mot « différée » fait justement référence au fait que la validation d'une inscription est différée tant que les autres n'ont également obtenu une place, et le cas échéant, « prennent » cette place si, n'ayant pu avoir un meilleur choix, ils se voient contraints d'activer celle-ci.

Dans l'exemple, on active successivement les deuxièmes choix des élèves :

25, qui pousse le premier choix de l'élève 1 en liste d'attente (LA)

21, sans impact sur la LA

- 15, qui pousse l'élève 20 en LA et
- 5, qui pousse l'élève 18 en LA

et de même pour ceux venant de passer en liste d'attente :

- 1, qui pousse l'élève 14 en LA
- 20, qui pousse l'élève 28 en LA
- 18, second choix activé en LA
- 14, qui fait passer le second choix de l'élève 25 en LA
- 28, qui pousse le premier choix de l'élève 12 en LA
- 12, qui fait passer le second choix de l'élève 15 en LA

Le tableau Activation des 2èmes choix montre l'état à la fin de cette 2<sup>ème</sup> étape.

Activation des  $3^{\text{e}}$  choix. Pour tous les élèves n'ayant pas obtenu leur premier ou deuxième choix (aucune demande en ordre utile à ce stade), on active les troisièmes choix. Certains de ces 3èmes choix seront déjà en liste d'attente, d'autre seront en ordre utile et pourront éventuellement « pousser » d'autres premiers ou deuxièmes choix précédemment en ordre utile vers la liste d'attente, si ces 3<sup>èmes</sup> choix ont un meilleur indice. On activera donc également les  $2^{\text{e} \text{mes}}$  et / ou  $3^{e \text{mes}}$  choix de ceux qui se retrouvent ainsi en liste d'attente (LA).

Dans l'exemple, on active successivement les troisièmes choix des élèves : 18, qui pousse le premier choix de l'élève 23 en liste d'attente (LA) 25, qui pousse le 1<sup>er</sup> choix de l'élève 4 en LA, 15, qui pousse le 1<sup>er</sup> choix de l'élève 19 en LA, et de même pour ceux venant de passer en liste d'attente, on active le : 2<sup>ème</sup> choix de l'élève 23, qui pousse le 1<sup>er</sup> choix de l'élève 7 en LA,  $2^{\text{eme}}$  choix de l'élève 4, qui pousse le 1<sup>er</sup> choix de l'élève 6 en LA, 2<sup>ème</sup> choix de l'élève 19 qui est déjà en LA, et son 3<sup>ème</sup> choix, qui fait passer le 2<sup>ème</sup> choix de l'élève 20 en LA 2<sup>ème</sup> choix de l'élève 7, qui pousse le 3<sup>ème</sup> choix de l'élève 15 en LA (l'élève 15 n'aura donc pas de place, tous ses choix étant en LA) 2<sup>ème</sup> choix et 3<sup>ème</sup> choix de l'élève 6 qui sont déjà en LA, (l'élève 6 n'aura donc pas de place, tous ses choix étant en LA) 3<sup>ème</sup> choix de l'élève 20, qui pousse le 1<sup>er</sup> choix de l'élève 2 en LA, 2<sup>ème</sup> choix de l'élève 2, qui pousse le 1<sup>er</sup> choix de l'élève 13 en LA, 2<sup>ème</sup> choix de l'élève 13 qui est déjà en LA et son 3<sup>ème</sup> choix, qui pousse le 3<sup>ème</sup> choix de l'élève 19 en LA, (l'élève 19 n'aura donc pas de place, tous ses choix étant en LA) Le tableau **Activation des 3èmes choix** montre l'état à la fin de cette 3<sup>ème</sup> étape..

## $\ldots$  Et ainsi de suite jusqu'aux  $10^{\text{e}}$ <sup>emes</sup> choix.

Au terme des activations jusqu'aux éventuelles 10<sup>èmes</sup> préférences, on peut définitivement supprimer toutes les demandes restées inactives, car pour chacune, un meilleur choix en ordre utile a été activé. Les élèves n'ayant aucun choix en ordre utile verront toutes leur demandes (jusqu'à la 10ème) activées, mais en liste d'attente. De tels cas restent possibles.

L'exemple ne reprenant que trois préférences, l'exercice est terminé, le dernier tableau **Demandes inactives supprimées** montre la liste des élèves inscrits, et ceux ayant un meilleur choix en liste d'attente. Toutes les préférences inactives sont supprimées.

Attribution des places. Dans ce tableau final, où toutes les demandes inactives ont été supprimées, on attribue les 'n' places disponible selon les listes ainsi réduites, par ordre décroissant de l'indice composite. Les autres demandes restent en liste d'attente en cas de désistement ultérieur.

Cette procédure (quelle que soit son implémentation) est connue dans la littérature sous le nom de AAD-Elèves (algorithme d'allocation différée avec préférence aux élèves).

#### **Désistements automatique**

A titre informatif, voici une autre méthode, perçue comme plus *« naturelle »*, plus intuitive. Le désistement automatique consiste à supprimer des listes d'attente des autres écoles toutes les demandes correspondant à des moindres choix que le meilleure en ordre utile, et ce en partant des listes complètes, comprenant toutes les demandes classées selon l'indice composite. C'est-à-dire que si vous avez obtenu une place (en ordre utile) pour votre troisième choix, les demandes à partir du quatrième choix seront supprimées (désistement automatique) qu'ils soient en ordre utile ou sur liste d'attente; mais les demandes correspondants à de meilleurs choix (ici le premier et le deuxième) seront conservés (forcément en liste d'attente).

Ces désistements feront remonter d'autres demandes en ordre utile, qui donneront à leur tour lieu à d'autres désistements. Et ainsi de suite …

Par comparaison avec la méthode de désistement automatique, la méthode AAD-Elèves est plus « optimale » (et plus performante), car elle évite le blocage mutuel comme illustré dans l'exemple simplissime suivant :

Deux élèves, deux écoles disposant chacune d'une seule place. L'élève 1 préfère l'école A, mais est mieux placé dans l'école B, et à l'inverse, l'élève 2 préfère l'école B mais est mieux placé dans l'école A; tel que résumé dans le tableau ci dessous.

# Demandes classées selon indice Ecole A Ecole B 1 Flève 2 Flève 1 2 Elève 1 Elève 2 Préférences 1er choix 2ème choix Elève 1 Ecole A Ecole B Elève 2 Ecole B Ecole A

Selon la méthode du désistement automatique, chaque élève ne peut obtenir son premier choix, car il ne sera jamais en ordre utile : il n'y a qu'une seule place "tenue" par l'autre élève. Il faudrait activer un mécanisme d'échanges pour qu'ils obtiennent leur premier choix.

Par contre, selon l'algorithme AAD-Elèves, on considère (active) les deux premiers choix, et puisque tous deux l'ont (provisoirement) obtenu car ils sont à ce premier stade en ordre utile, on n'active pas les seconds choix, et chacun obtient donc sont premier choix (le provisoire devient définitif).

## **Echanges**

Comme illustré dans l'exemple ci-dessous selon la méthode de désistement automatique, le mécanisme d'allocation n'est pas optimal, car certains pourraient obtenir leur premier choix, en échangeant chacun un moindre choix (ici leur second choix). De tels cas de figure peuvent également se présenter au terme de l'algorithme AAD-Elèves.

Le décret ne prévoit pas la possibilité de tels échanges, car ce faisant, certains élèves obtiendraient leur premier choix alors qu'ils disposent d'un moins bon indice que d'autres sur liste d'attente. Mais puisque ne pas procéder aux échanges ne fera pas progresser ceux en liste d'attente, ces derniers ne subissent aucun préjudice des échanges. Mon point de vue personnel est dès lors qu'il faudrait considérer les échanges, car cela optimiserait davantage la solution : un plus grand nombre d'élèves auraient leur premier ou le meilleur choix possible. Mais ceci sort du contexte de ce document.

Pierre Hardy.

Courriel : pierre.hardy@swing.be

Ce document est disponible sur http://users.swing.be/id-phy/Opinion/InscrSimonet.html

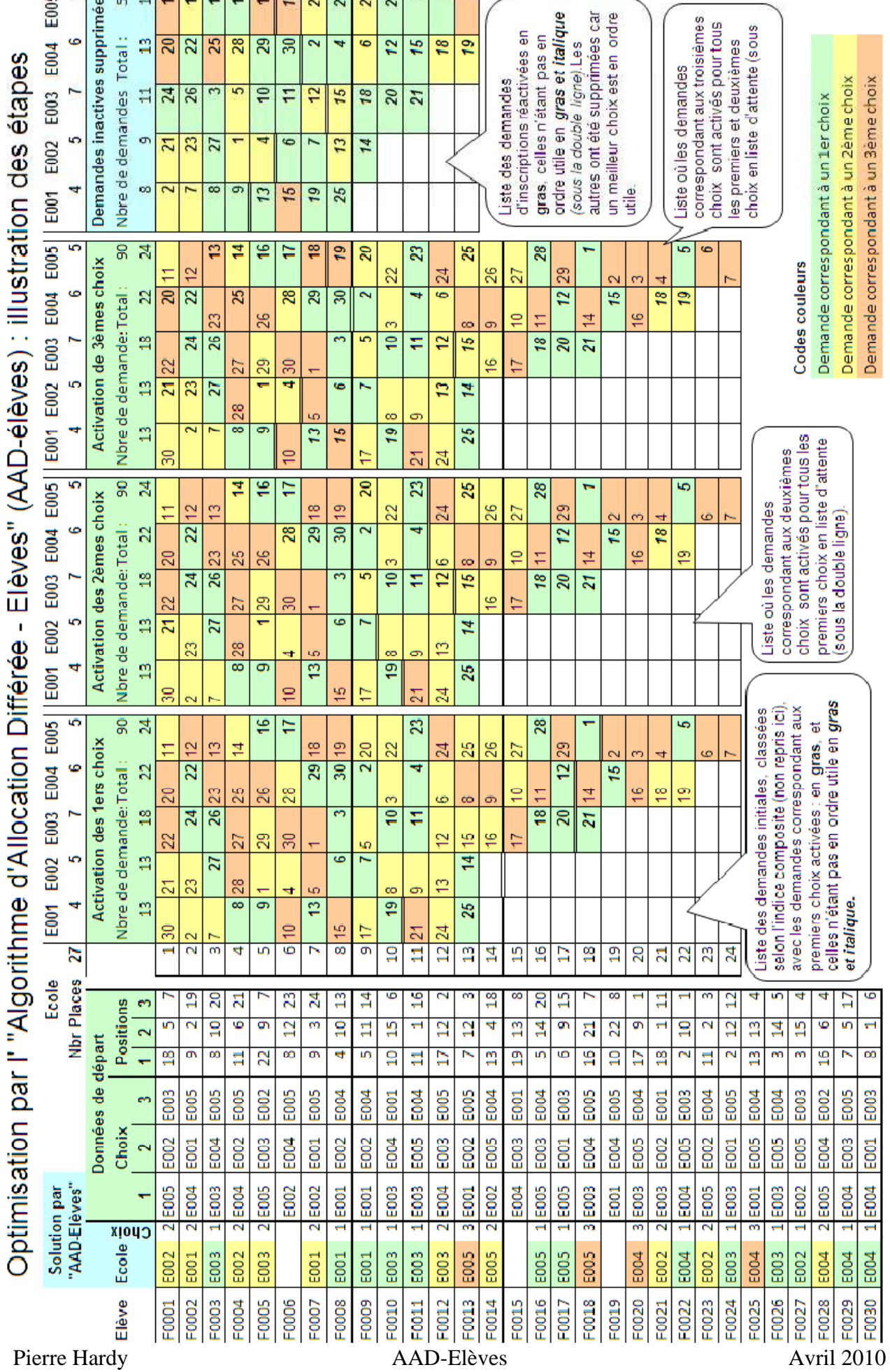

# **Annexe : Exemple utilisé dans le descriptif de AAD-Elèves**